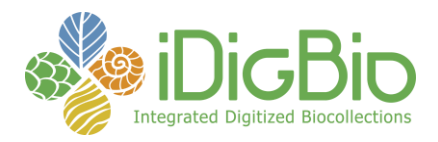

## **Module 1H: Imaging, Fluid-preserved**

## **Module 1H: Phototank Immersion Imaging: Image Processing and Editing\***

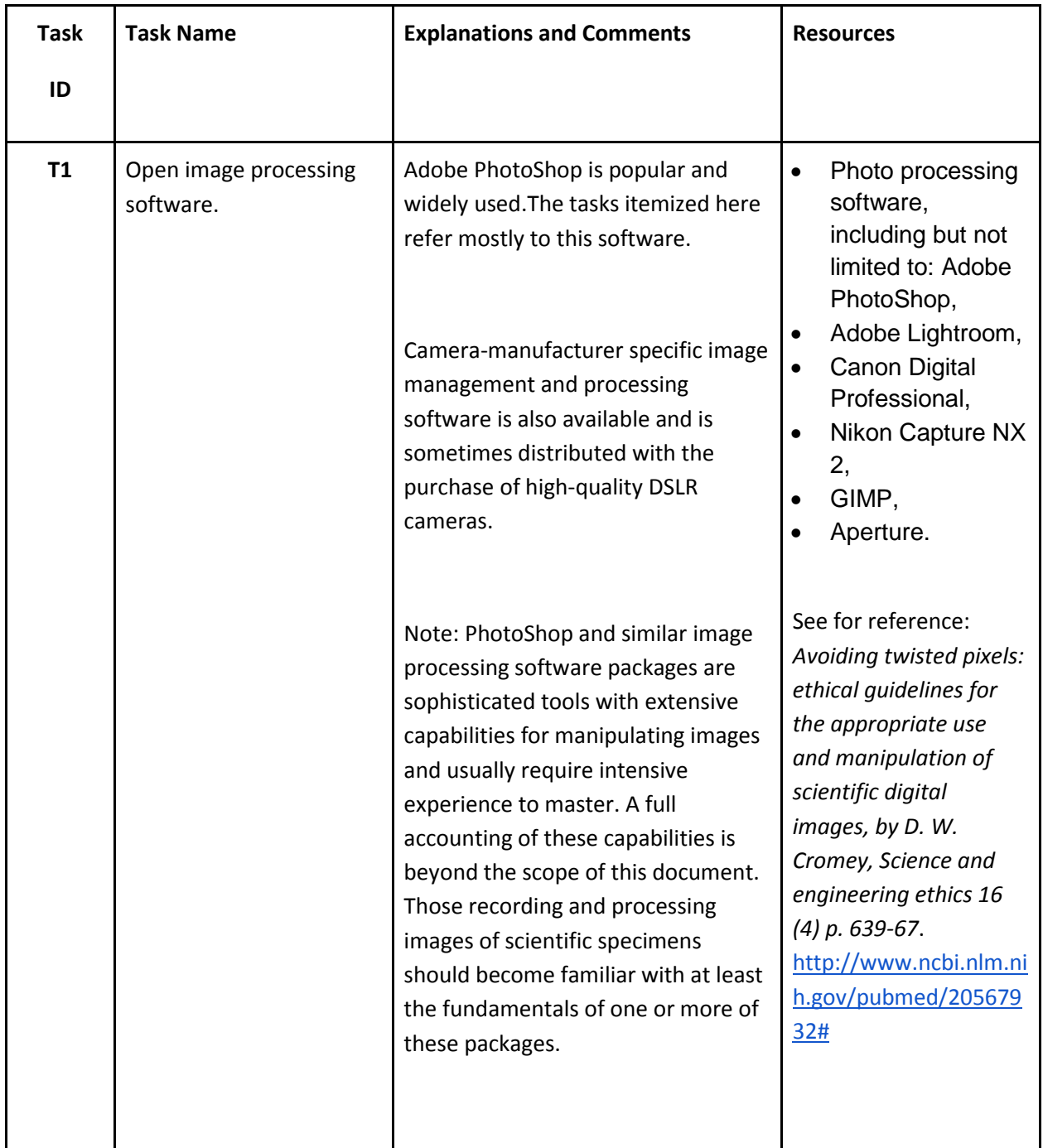

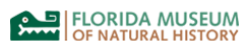

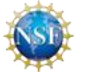

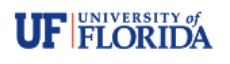

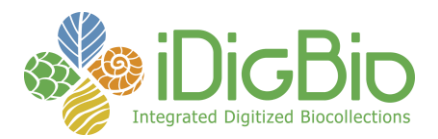

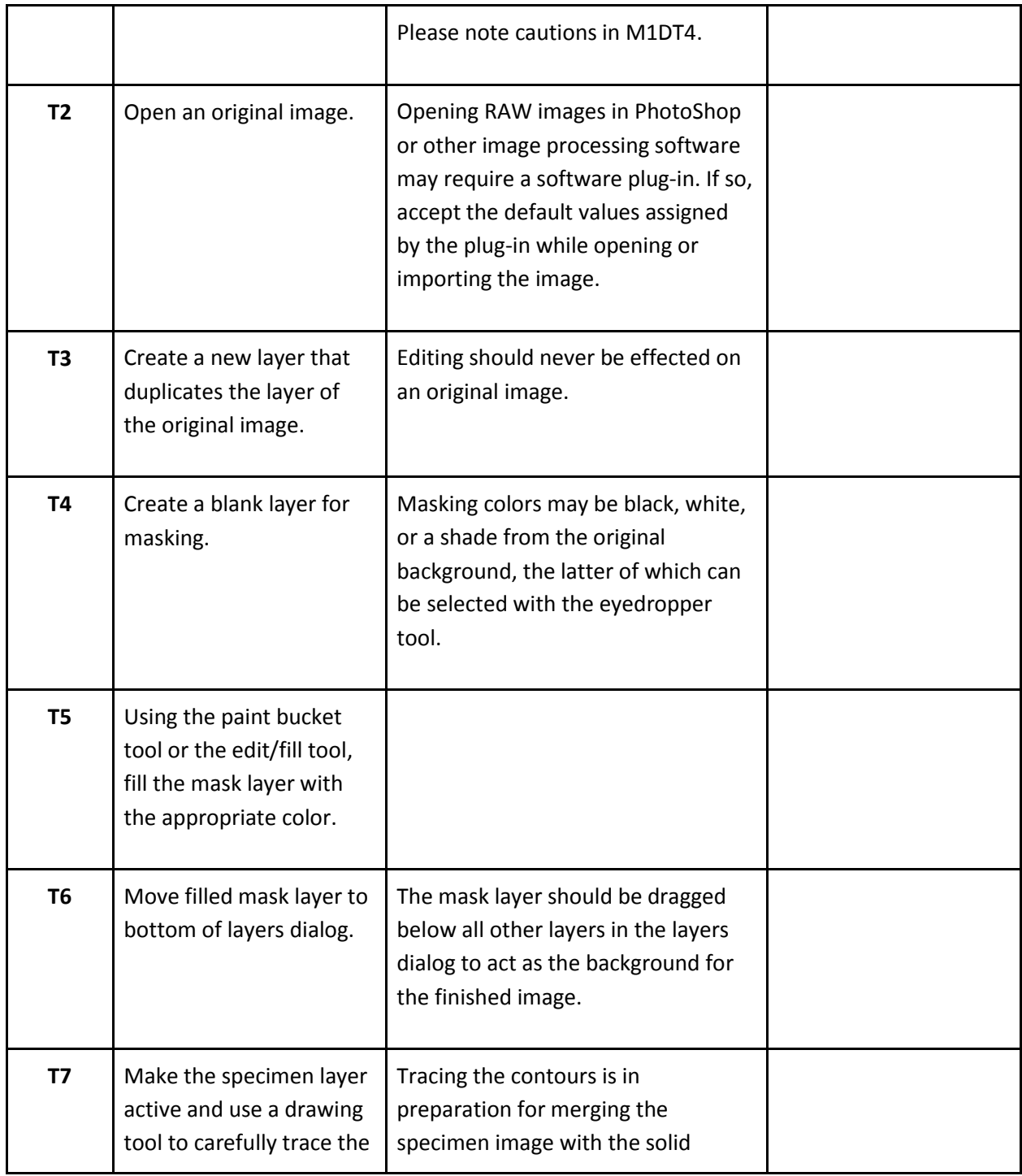

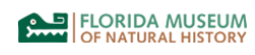

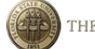

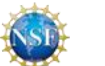

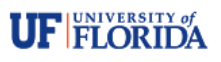

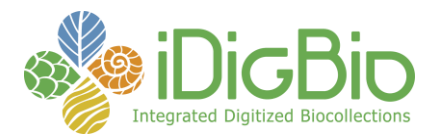

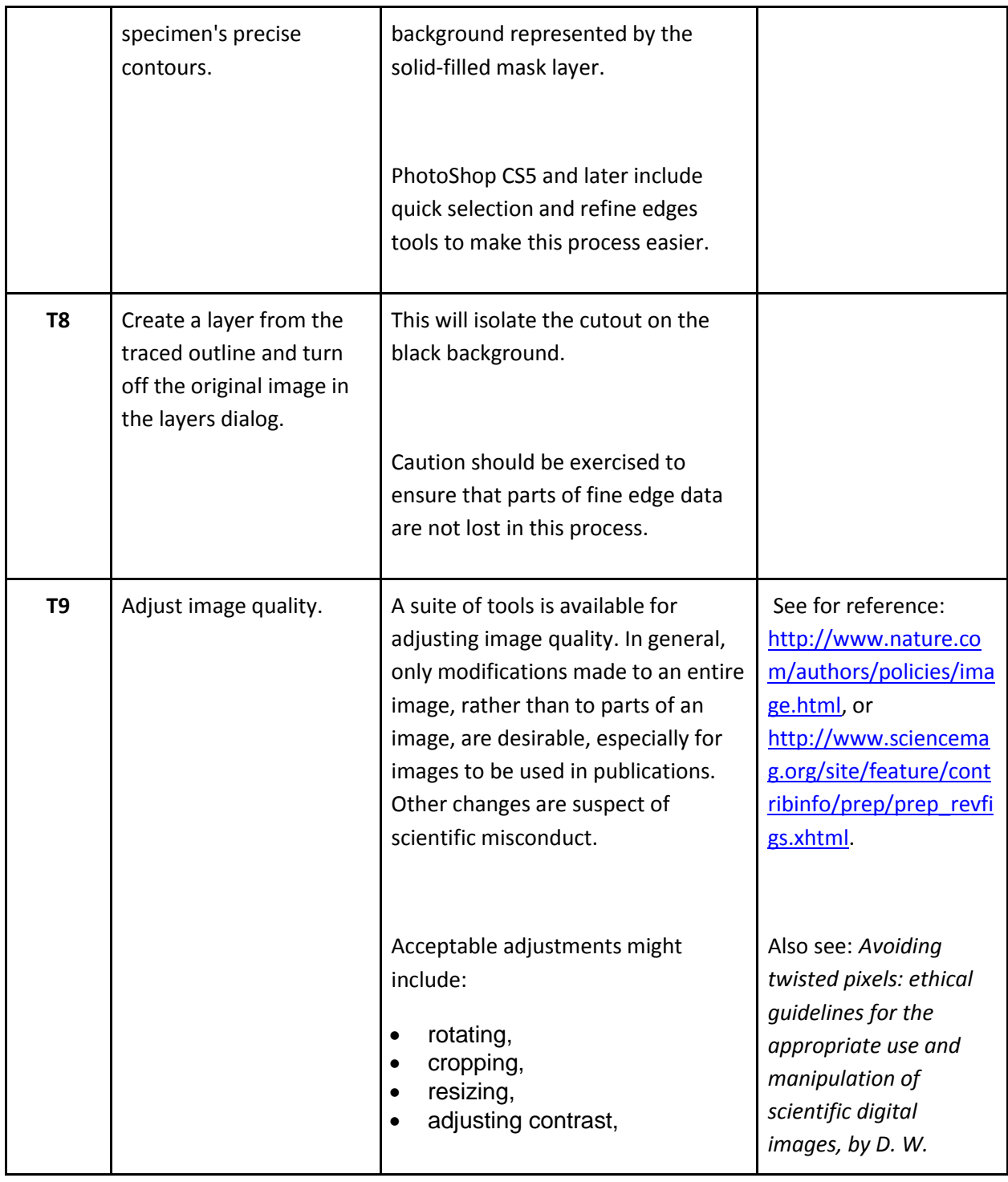

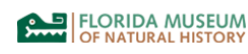

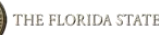

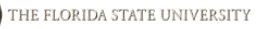

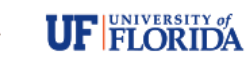

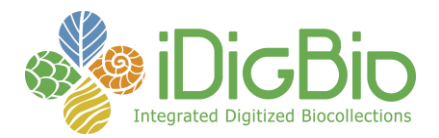

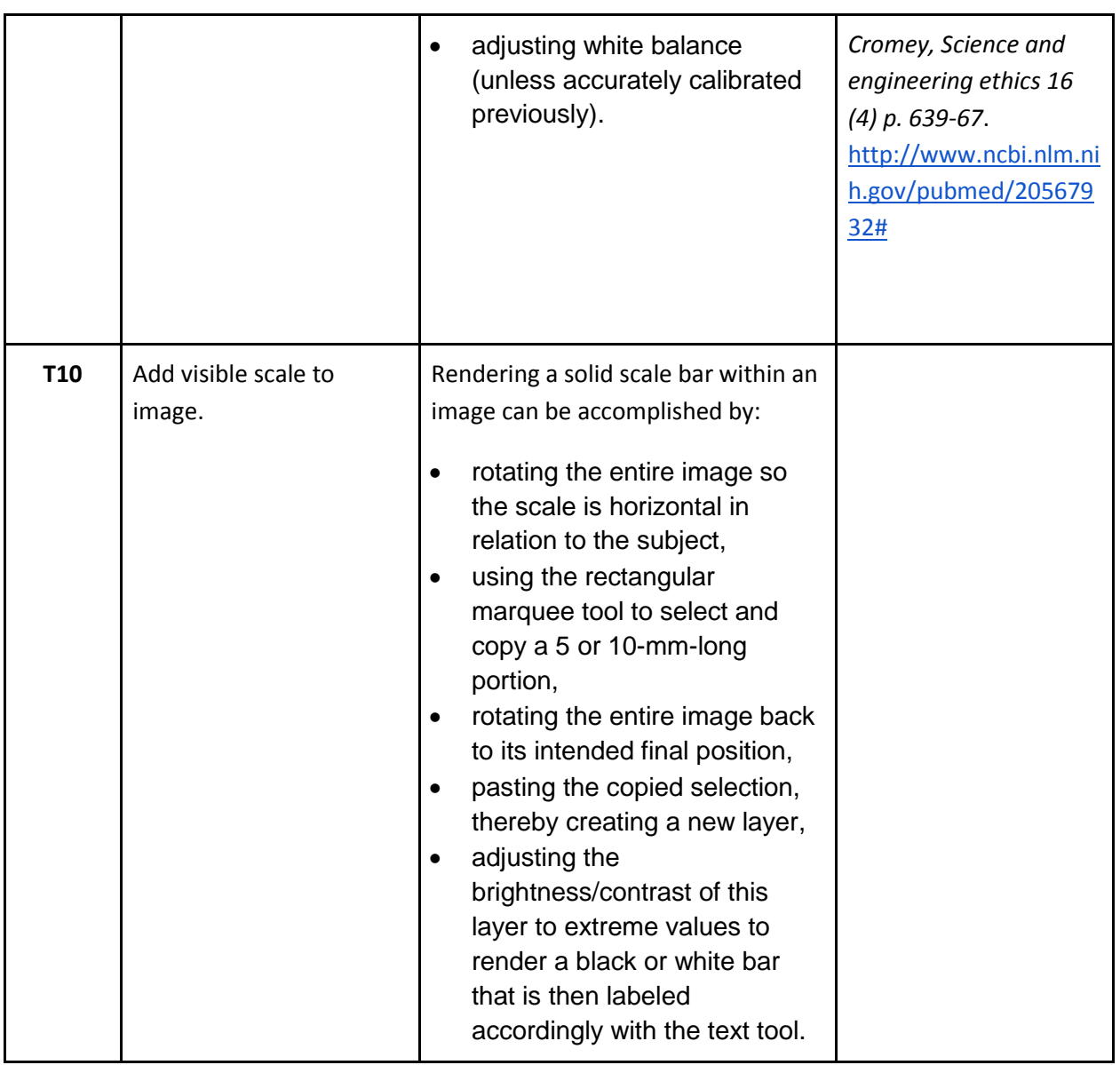

\*Adapted from **[Sabaj Pérez, M. H.,](http://silurus.acnatsci.org/ACSI/participants/profiles/Sabaj/pdfs/SabajPerez_2009.pdf) 2009** Photographic atlas of fishes of the Guiana Shield. p. 53–93 *In*: Vari, R. P., C. J. Ferraris, Jr., A. Radosavljevic, and V. A. Funk, eds. Checklist of the freshwater fishes of the Guiana Shield. Bulletin of the Biological Society of Washington, no. 17.

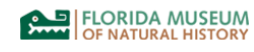

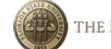

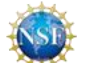

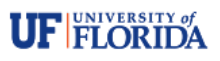